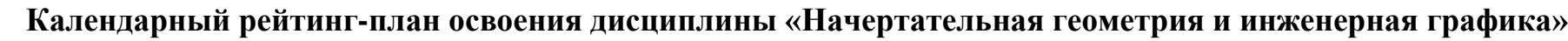

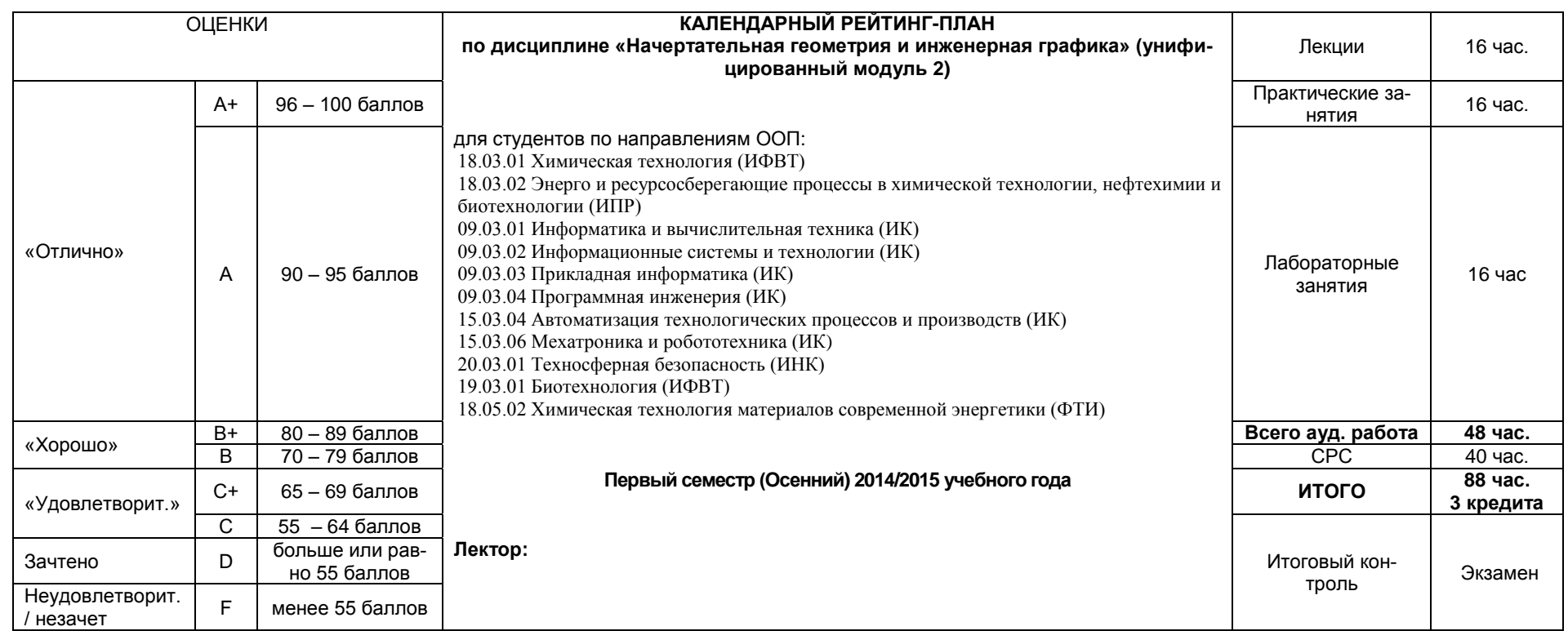

## **Результаты обучения по дисциплине:**

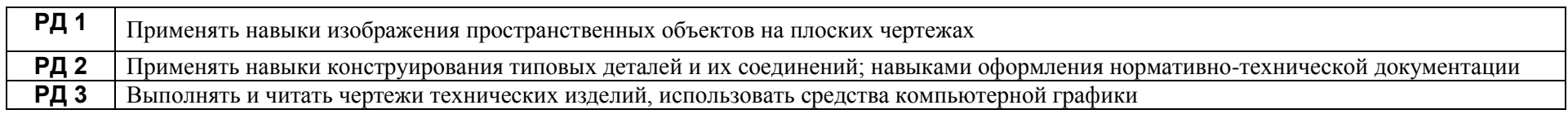

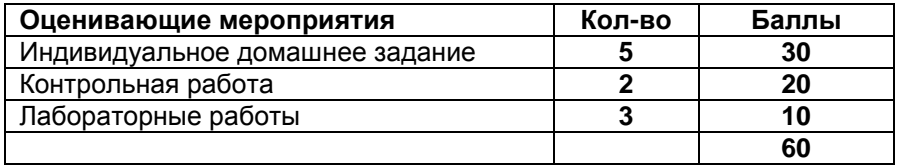

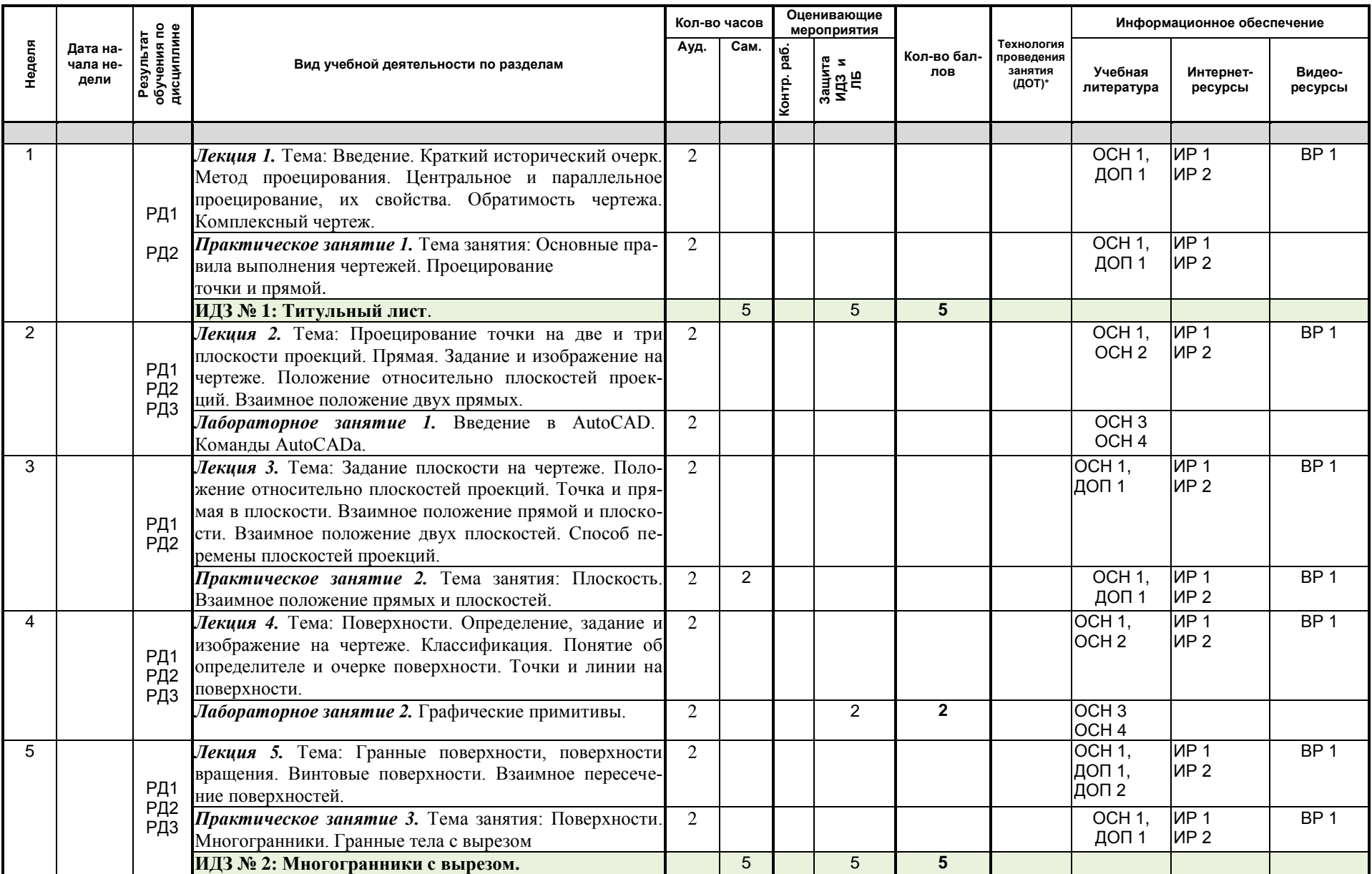

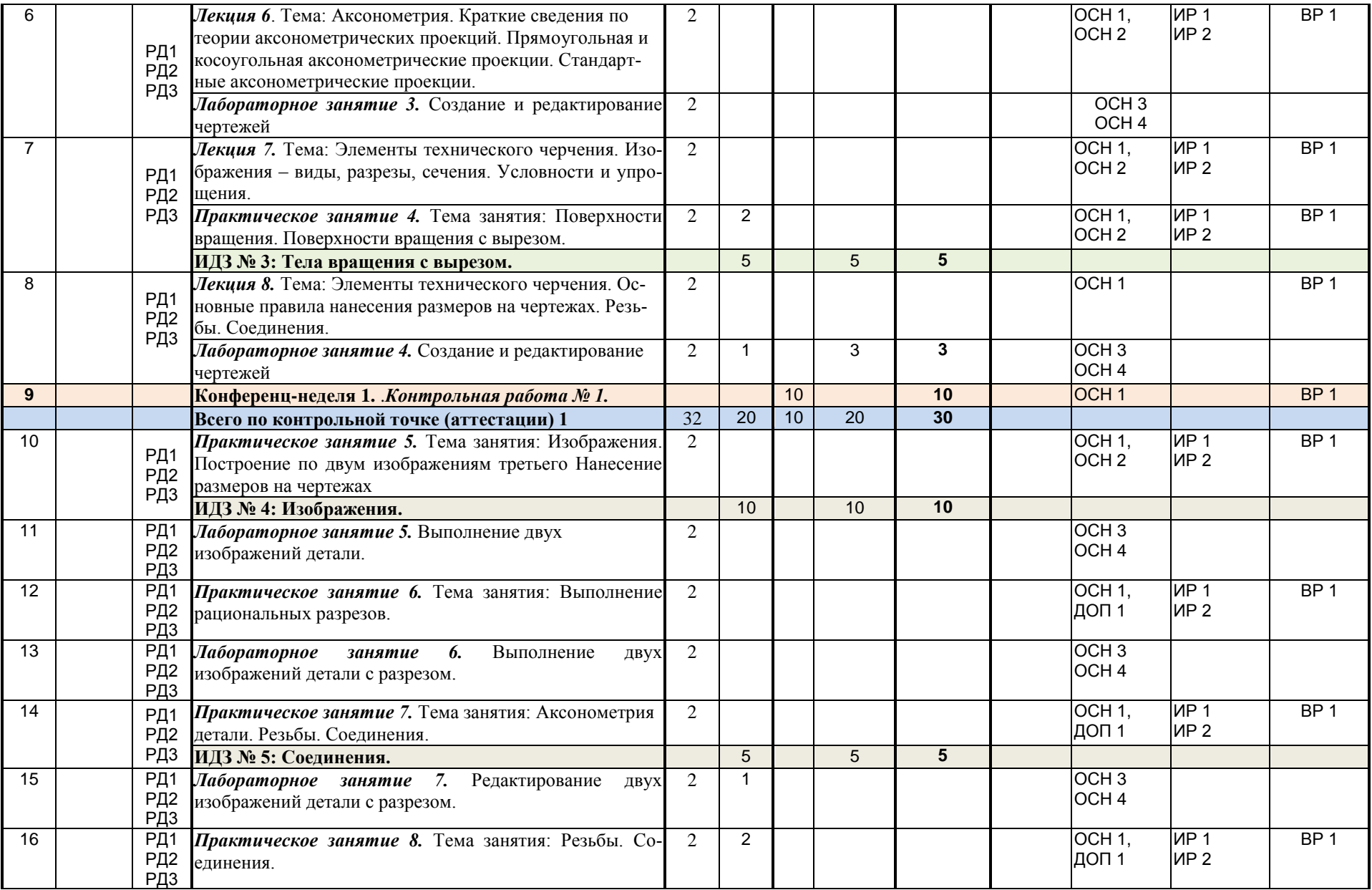

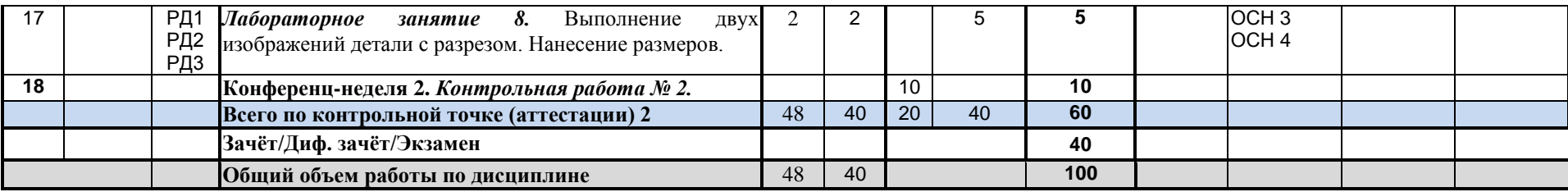

\* заполняется только в тех случаях, когда обучение осуществляется с использованием дистанционных образовательных технологий (ДОТ)

## **Информационное обеспечение:**

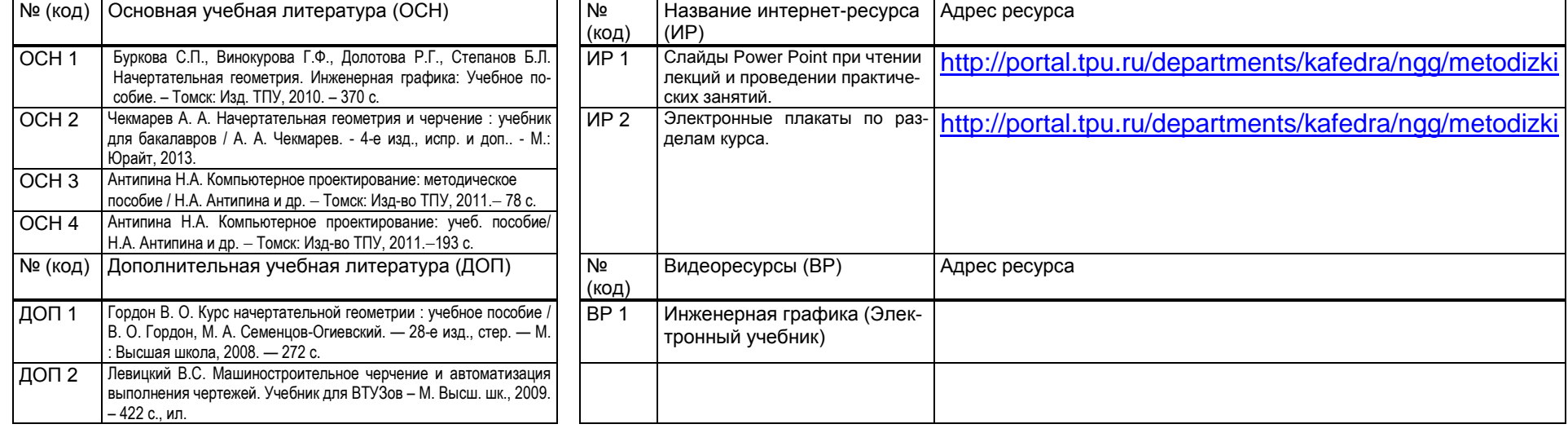

« » 2014г. Зав. Кафедрой \_\_\_\_\_\_\_\_\_\_\_\_\_\_\_\_\_\_\_\_\_\_\_\_\_\_\_\_А.А. Захарова Преподаватель \_\_\_\_\_\_\_\_\_\_\_\_\_\_\_\_\_\_\_\_\_\_\_\_\_\_\_

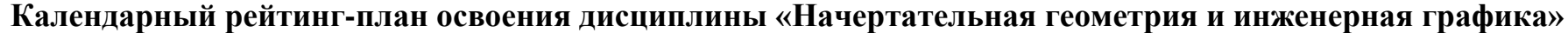

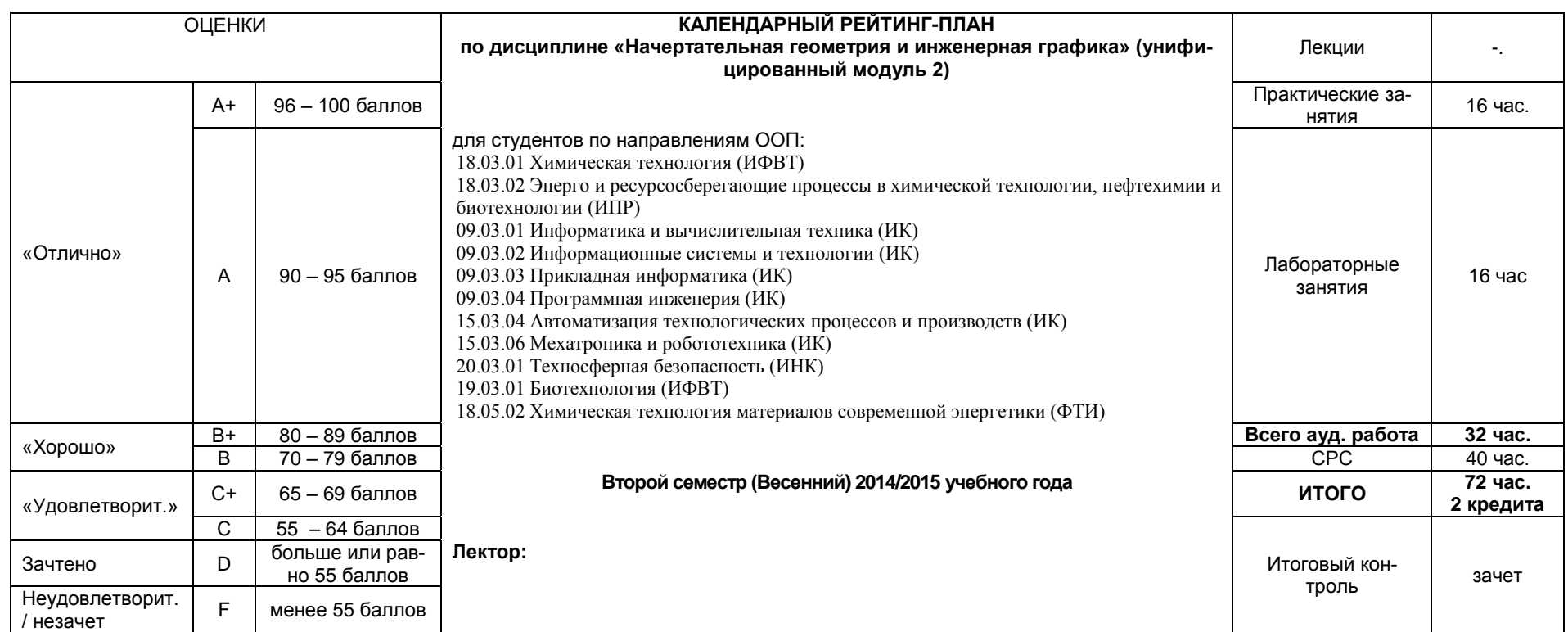

## **Результаты обучения по дисциплине:**

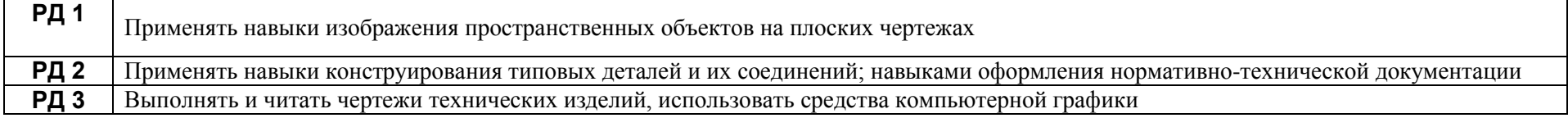

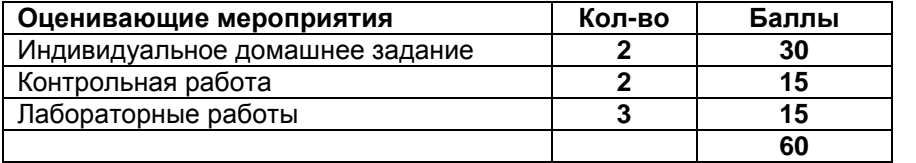

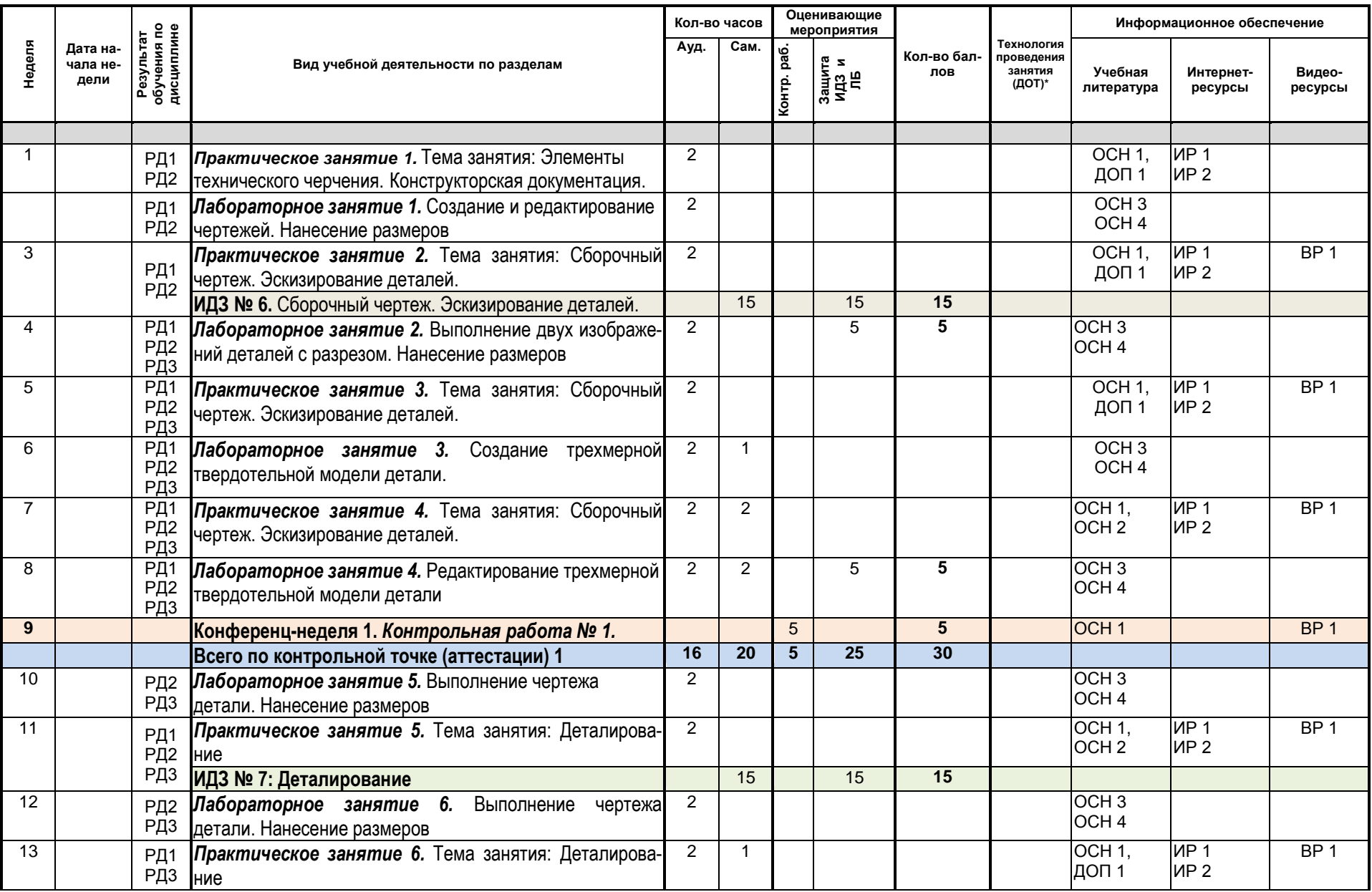

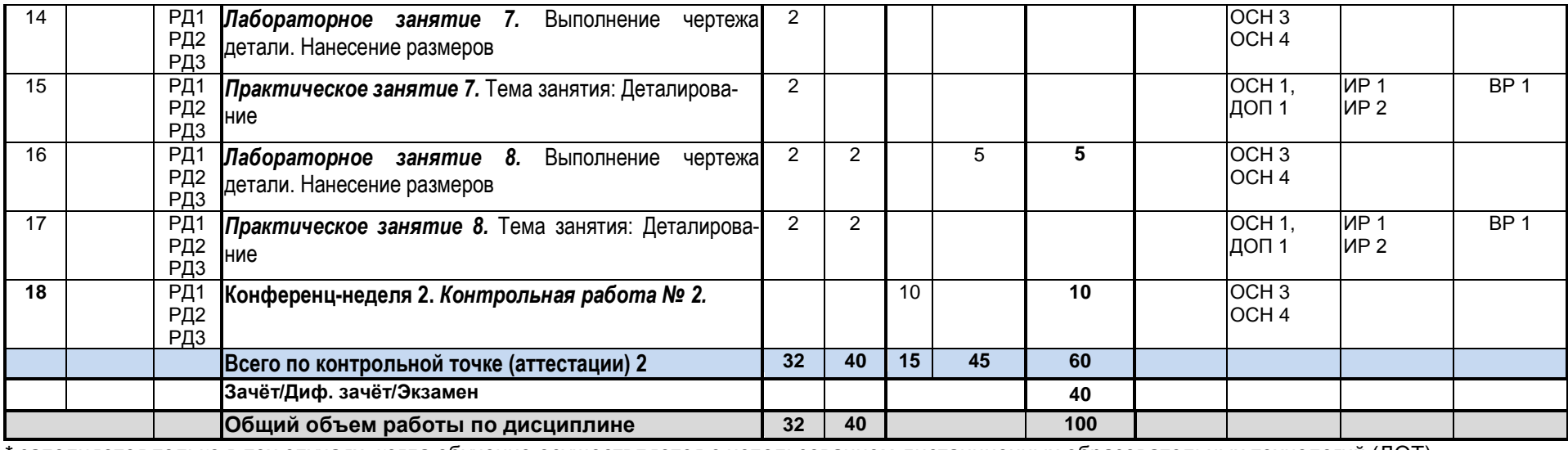

\* заполняется только в тех случаях, когда обучение осуществляется с использованием дистанционных образовательных технологий (ДОТ)

## **Информационное обеспечение:**

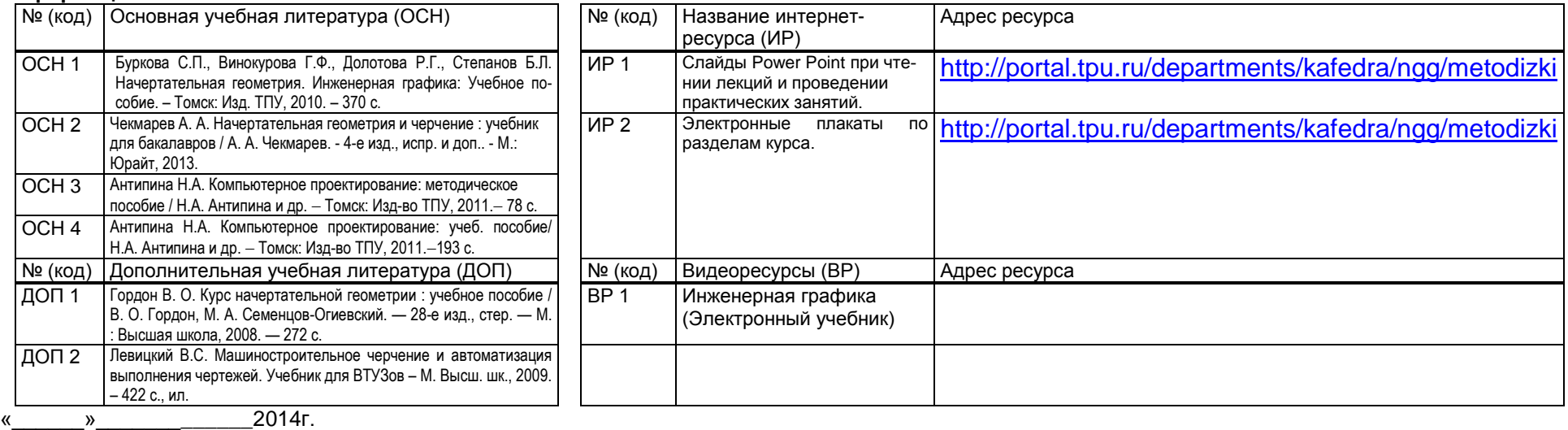

Зав. Кафедрой \_\_\_\_\_\_\_\_\_\_\_\_\_\_\_\_\_\_\_\_\_\_\_\_\_\_\_\_А.А. Захарова

Преподаватель \_\_\_\_\_\_\_\_\_\_\_\_\_\_\_\_\_\_\_\_\_\_\_\_\_\_\_